## ESSAI05 FILTRAGE NUMERIQUE ET FFT V. HAUTIERE

L'objectif est de réaliser un filtrage numérique passe-bas ( $\mathsf{circuit}\, RC$ ) en mettant en entrée des signaux générés par le  $GBF$  et enregistrés via **l'oscilloscope numérique**. J'ai à ma dispositions quatres signaux que j'ai fabriqué avec le gbf AFG1022 etenregistré via le port USB de l'oscilloscope : un signal sinusoïdal à  $1 kHz$  (essai02\_sinus.csv), un signal triangle à  $1 kHz$  (essai02\_triangle.csv), un signal carré à  $1 kHz$ (essai02\_carre.csv) et un signal sinusoïdal bruité avec un sinus  $5V, 1kHz +$  un sinus  $1V, 100kHz$  (essai05\_signalbruite.csv).

Sur ces signaux, on peut appliquer la méthode d'Euler explicite, la fft et les représenter.

## J'ai créé les fonctions suivantes :

- readCSV (file,sep,n) fonction de lecture des fichiers csv.
	- Cette fonction a comme paramètres file le nom du fichier csv, sep le separateur employé dans le csv et n le numéro de colonne. Cette fonction retourne une liste col contenant les valeurs numériques du numéro de colonne choisie du fichier csv.
- eulerPB (te, ue, f\_coupure) fonction qui met em oeuvre la méthode d'Euler explicite avec l'équation différentielle du passe-bas passif du premier ordre RC.
	- Cette fonction a comme paramètres te la liste des dates en entrée, ue la liste des valeurs de la tension d'entrée  $u_{e}(t_{e})$ , f\_coupure la fréquence de coupure pour le filtre passe-bas. Cette fonction retourne deux listes ts , us qui correspondent à la tension de sortie  $u_s(t_s)$
- fourier  $(t, u, z)$  fonction qui met em oeuvre la FFT sur le signal  $u(t)$ .
	- Cette fonction retourne deux listes freqs (la liste des fréquences en abscisse) et FFT u (la liste des amplitudes associées). z est un paramètre de "zoom" de la FFT que j'ai ajouté.  $(z \in \mathbb{N}$  et  $z \geq 2$ ).  $z=2$  est la valeur à utiliser par défaut. Si on souhaite zoomer le spectre, on augmente la valeur de z avec parcimonie!!!
- graphique(t,u,freqs,FFT,titre) fonction qui trace la tension et sa FFT.

## Importations des modules

```
In [1]: #IMPORTATION DES MODULES
import csv
import math
import matplotlib.pyplot as plt
import numpy as np
import scipy as sp
import scipy.fftpack #Pour récupérer les fréquences de la FFT
```
readCSV (file,sep,n) *fonction de lecture des fichiers csv*

```
In [2]: #`readCSV (file,sep,n)` fonction de lecture des fichiers csv.
def readCSV(file,sep,n):
     with open(file,"r") as f:
          read=csv.reader(f,delimiter=sep)
          col=[]
          for row in read :
              try:
                  col.append(float(row[n].replace(",",".")))
              except:
                  pass
      return col
```
## eulerPB (te,ue,f\_coupure) *fonction qui met em oeuvre la méthode d'Euler explicite avec l'équation différentielle du passe-bas passif du premier ordre RC*

```
In [3]: \# eulerPB (te, ue, f coupure) fonction qui met em oeuvre la méthode d'Euler
#avec l'équation différentielle du passe-bas passif du premier ordre RC. 
def eulerPB (te, ue, f coupure):
#initialisation des variables
     N=len(te) #nombre d'iterations
     a=te[0] #borne inferieure
     b=te[N-1] #borne superieure
     h=te[1]-te[0] #pas de discretisation
     tn=te[0] #valeur initiale de l'abscisse
     un=0 #valeur initiale de l'ordonnee
     ts=[tn] #initialisation de la liste des abscisses
     us=[un] #initialisation de la liste des ordonnees
     #algorithme d'Euler
    for i in range(1, N):
         tn=tn+h
         un=un*(1-h*2*math.pi*f_coupure)+h*2*math.pi*f_coupure*ue[i]
     #enregistrement des valeurs de tn et fn dans les listes t et f
         ts.append(tn)
         us.append(un)
     return ts, us
```
fourier (t,u,z) *fonction qui met en oeuvre la FFT sur le signal u(t)*

```
In [4]: #`fourier (t,u)` fonction qui met em oeuvre la FFT sur le signal u(t). 
def fourier (t,u,z):
     signal=np.array(u)
     #On fait les FFT sur le signal u en prenant le module.
    #Pour avoir les amplitudes, on normalise en divisant par la moitié du
     FFT_u=abs(sp.fft.fft(signal))/(signal.size/2)
     freqs=sp.fftpack.fftfreq(signal.size,t[1]-t[0])
     #On ne prend pas en compte les résultats pour les fréquences négatives
     FFT_u=FFT_u[0:len(FFT_u)//z]
     freqs=freqs[0:len(freqs)//z]
     return freqs,FFT_u
```
graphique(t,u,freqs,FFT,titre) *fonction qui trace la tension et sa FFT*

```
In [5]: #graphique(t,u,freqs,FFT,titre)` fonction qui trace la tension et sa FFT.
def graphique(t,u,freqs,FFT,titre):
     plt.figure(dpi=150)
     plt.subplot(211) #Fenêtre en 2 lignes, 1 colonne, première figure 
     plt.title(titre)
     plt.plot(t,u) #Le signal en fonction du temps
     plt.xlabel('Temps $t$ en s')
     plt.ylabel('Signal en V')
     plt.subplot(212) #Fenêtre en 2 lignes, 1 colonne, deuxième figure
     plt.plot(freqs,FFT) #La FFT en fonction de la fréquence
     plt.xlabel('Fréquence $f$ en Hz')
     plt.ylabel('FFT en V')
     plt.tight_layout() #Pour mettre de l'espace entre les sous-figures
     #plt.savefig(fichier) Sauvegarde
     #plt.clf() #Nettoyage
     plt.show()
```
*Exemple01 d'utilisation sur essai05\_signalbruite.CSV* avec une frequence de coupure  $f_c = 3000 Hz$ 

```
In [6]: te=readCSV("essai05_signalbruite.CSV",",",3)
ue=readCSV("essai05_signalbruite.CSV",",",4)
ts,us=eulerPB(te,ue,3000)
fe,fft_ue=fourier(te,ue,3)
fs,fft_us=fourier(ts,us,3)
graphique(te,ue,fe,fft_ue,"signal d'entrée")
graphique(ts,us,fs,fft_us,"signal de sortie")
```
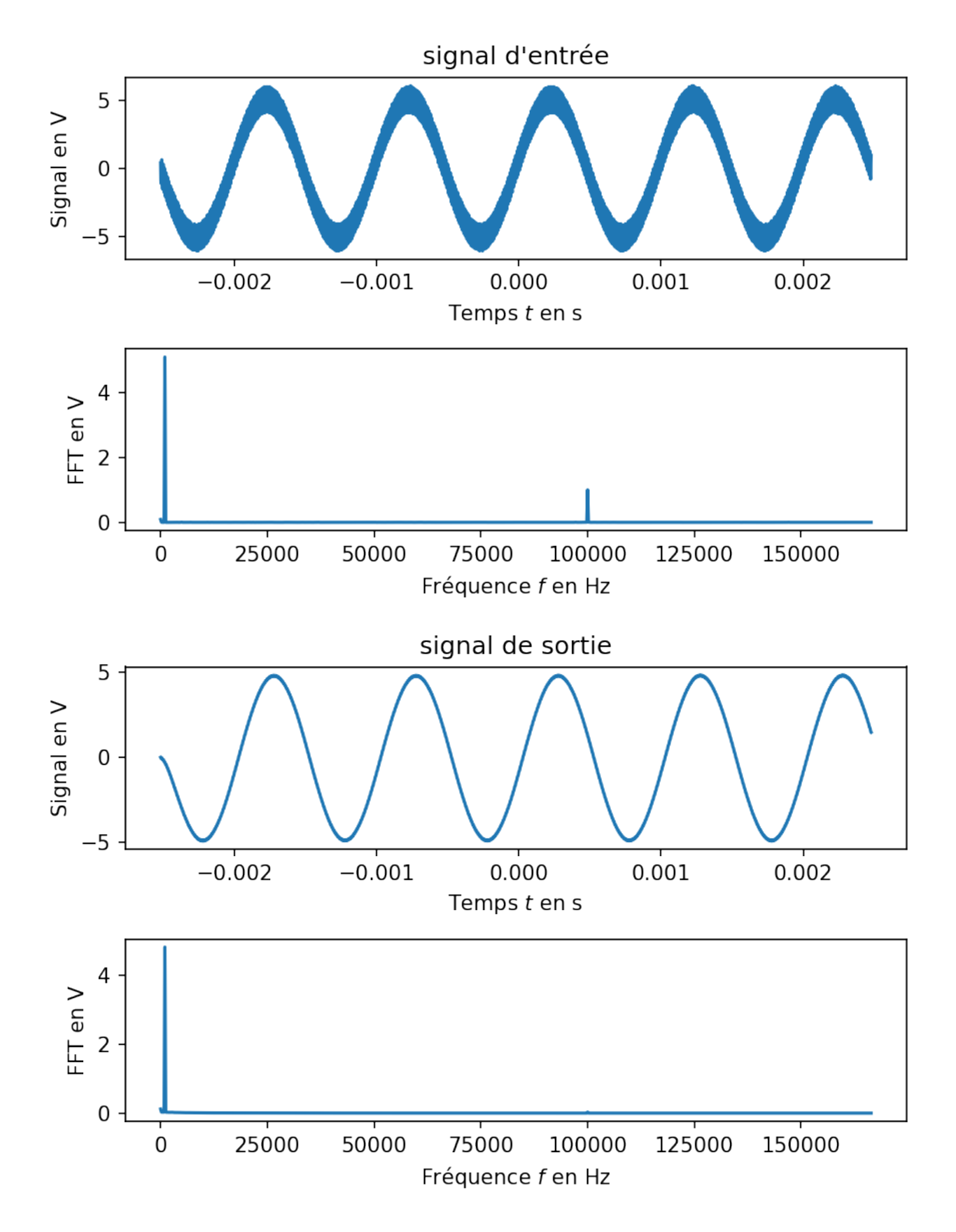

*Exemple02 d'utilisation sur essai05\_carre.CSV avec une frequence de coupure*  $f_c = 100 Hz$ 

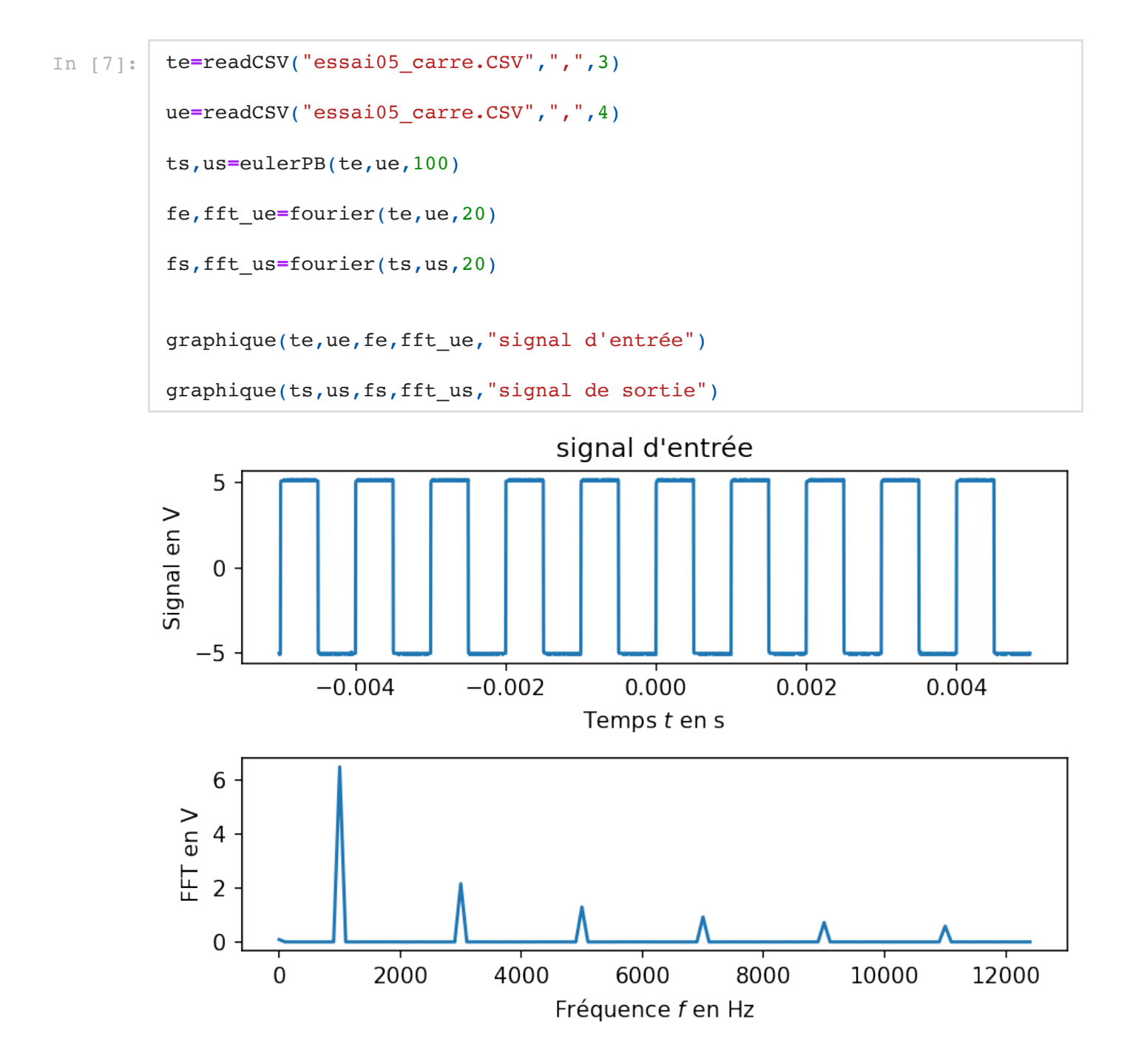

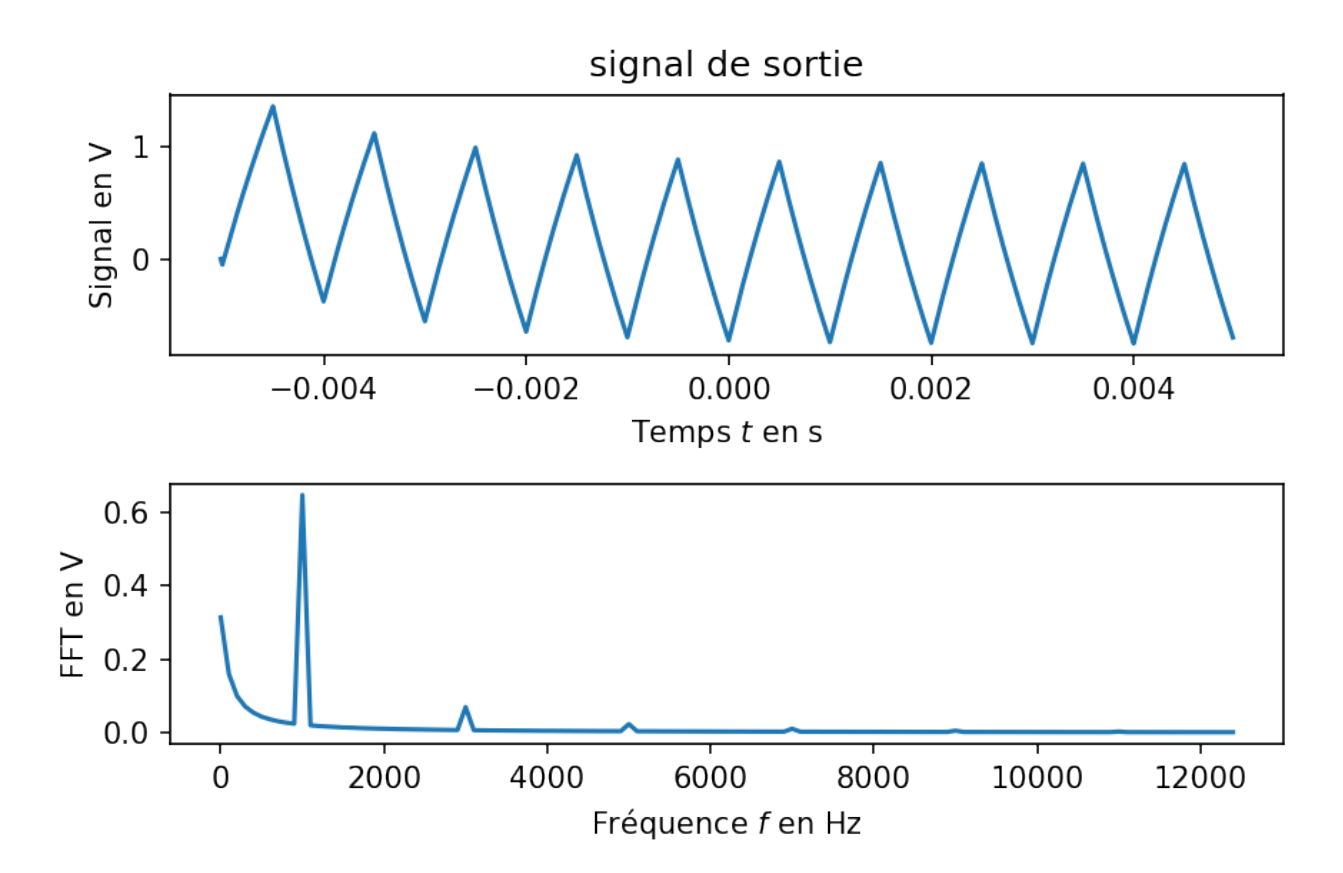